# arm

## TF-M Regression Test Refinements Summary Since TF-M v1.4.0

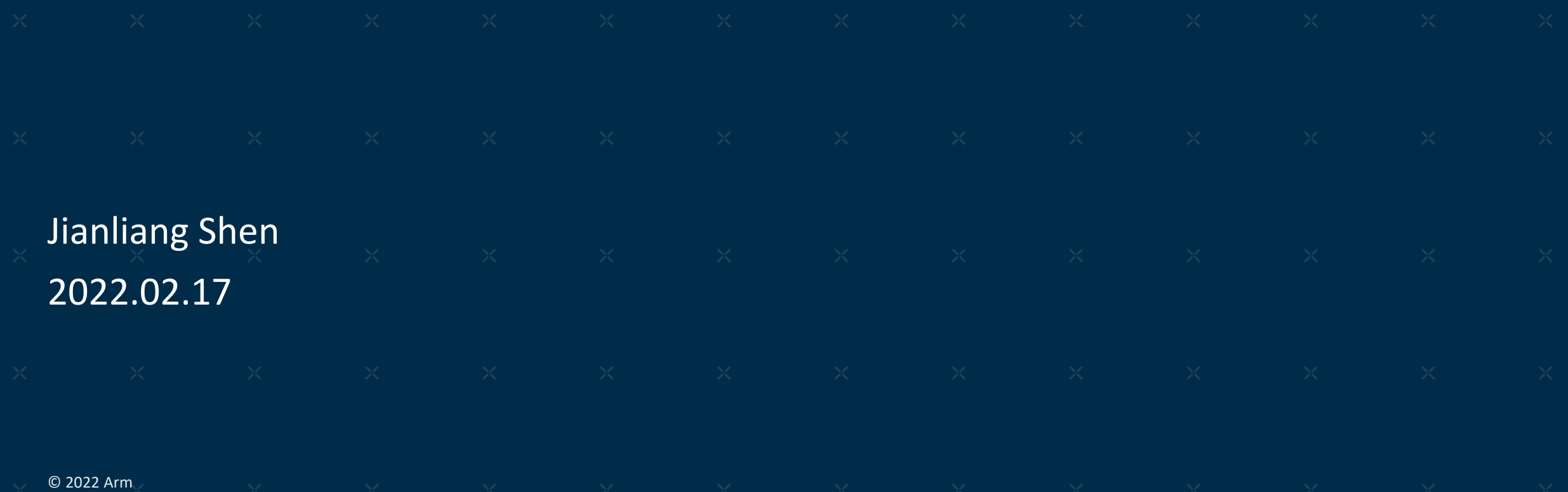

# Summary

#### $-$  Major Features

- Add control of individual test suite
- Support extra test suites for out-of-tree build
- Run secure tests alone in IPC model without NS side

#### $-$  Restructure

- Test services are moved into related test suites folders
- Test specific configurations are moved to tf-m-tests repo

#### $\dashv$  Minor Improvements

- Get rid of test result from each test suite structure
- Add TEST\_SKIPPED in test results

## Add Individual Test Suite Control

- $+$  Those new control flags are added, TEST\_NS/TEST\_S are still used to control all nonsecure and secure test suites.
- $\pm$  Now we can use single test configuration to control what we want to build. This will help:
	- Decrease the binary size and build time.
	- Decrease the runtime cost.
	- Developers focus on specific tests and thus debug quickly.

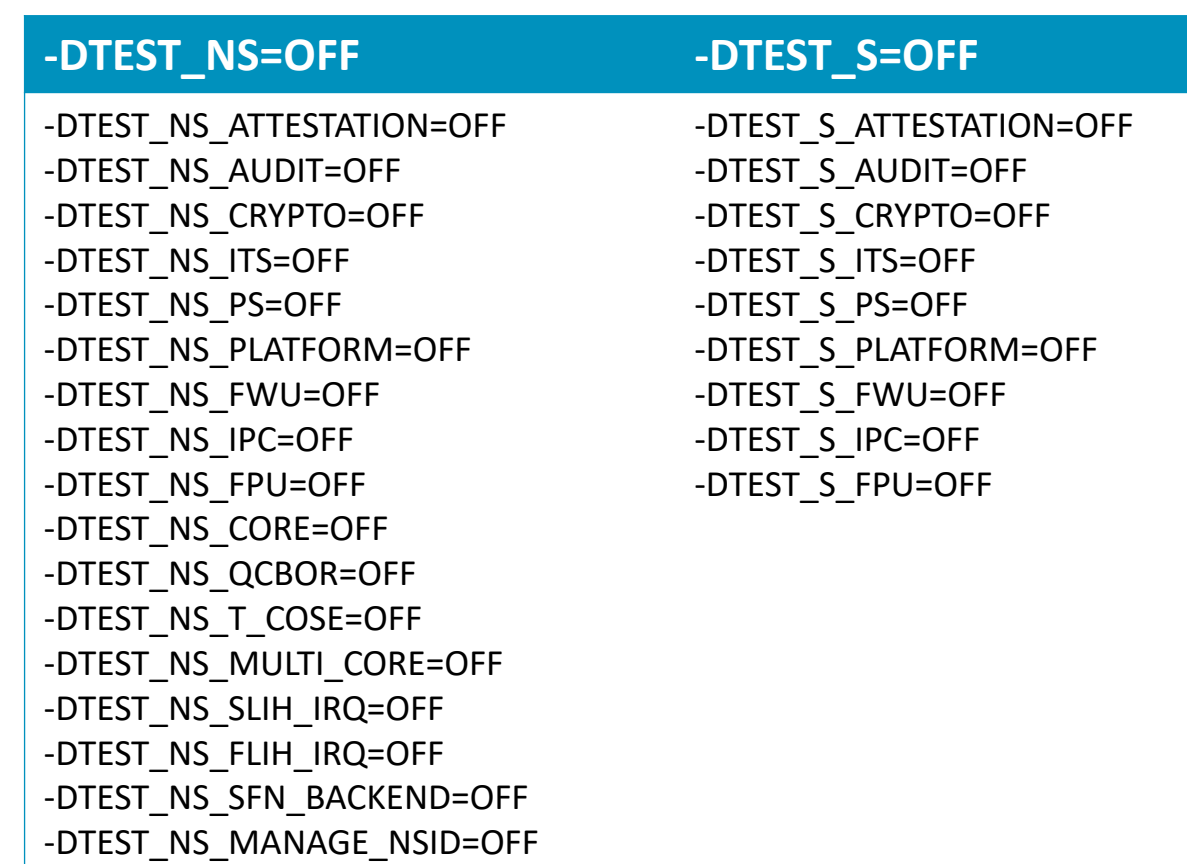

# Add Individual Test Suite Control

 $-$  Note:

- A new single test suite configuration should begin with 'TEST\_NS\_'/'TEST\_S\_'
- Need to check dependencies like:
	- + Platform support
	- $+$  Partitions or test services
	- $+$  Conflicts with other test cases
- More details: [Adding a new test suite](https://ci-builds.trustedfirmware.org/static-files/q7D6bxarrrmuOzfxKrYeNjBGevbeJr_aZCN2j0gbbh0xNjQ0NDc3MjMyMjgwOjk6YW5vbnltb3VzOmpvYi90Zi1tLWJ1aWxkLWRvY3MtbmlnaHRseS9sYXN0U3RhYmxlQnVpbGQvYXJ0aWZhY3Q=/trusted-firmware-m/build/docs/user_guide/html/docs/integration_guide/tfm_test_suites_addition.html#adding-a-new-test-suite)
- Those files need attention:

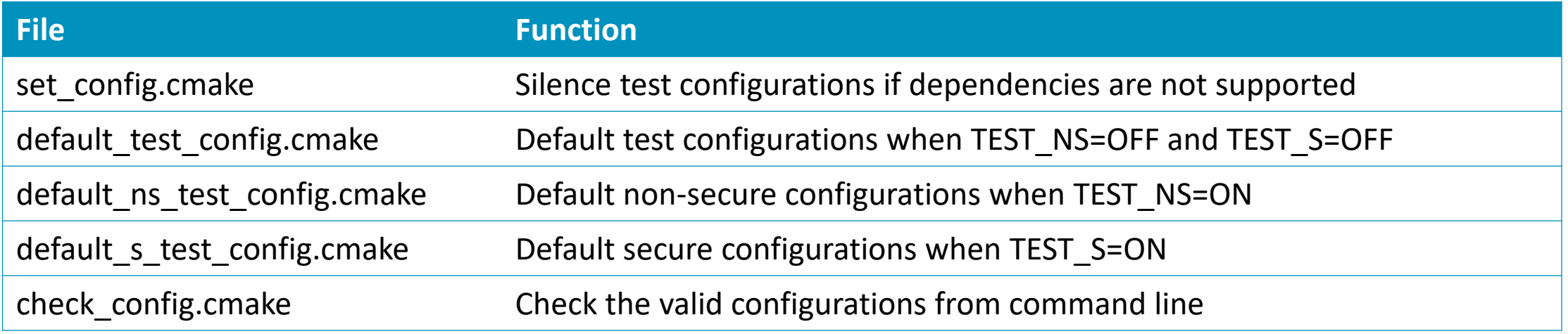

#### Extra test suites

 $\pm$  Extra test folder is provided for developers to implement their local tests quickly.

- Perform tests quickly to improve test efficiency.
- Maintain tests code outside tf-m-tests repo in case of confidential information or IP issues
- $-$  How to use:
	- EXTRA\_NS\_TEST\_SUITES\_PATHS and EXTRA\_S\_TEST\_SUITES\_PATHS are provided for users to import extra test suites code paths.
	- tf-m-tests/test/secure\_fw/suites/extra folder provides several interfaces for developers to connect to TF-M test framework to join secure or non-secure tests.
	- More details: [Out-of-tree regression test suites](https://ci-builds.trustedfirmware.org/static-files/A7tY6o6xdpzOEkiPMU5LIfGiZe6NM6p-Y4aOPuM755MxNjQ0NDgxOTc2NzM1Ojk6YW5vbnltb3VzOmpvYi90Zi1tLWJ1aWxkLWRvY3MtbmlnaHRseS9sYXN0U3RhYmxlQnVpbGQvYXJ0aWZhY3Q=/trusted-firmware-m/build/docs/user_guide/html/docs/integration_guide/tfm_test_suites_addition.html#out-of-tree-regression-test-suites)

#### Run secure tests alone

- Now secure tests can run without non-secure side in **IPC model**. Developers of platforms can verify the secure test image first without preparing non-secure image especially in dual-core platform.
- $\pm$  For 'A+M' platforms, secure image for Cortex-M core can be built individually, and these interfaces or services required by NS side(like Linux) will be selected.
	- We can build a secure image first to meet NS side requirements
	- This secure image can run individually on Cortex-M core to run secure test
	- Platform maintainers don't need to create the NS image at the very beginning

#### Move service to related test suite folder

- $+$  Help users/developers to more easily understand the dependencies between test suites and services.
- $\pm$  It becomes more flexible for developers to organize the test folder structure.
- $\pm$  It becomes more easier for developers to implement those complex tests, including:
	- Multiple suites may depend on the same service. We put a common\_test\_services folder to maintain these services.
	- Some suites and services may share definitions/implementations.
		- $\pm$  It is easier to find head files in CMakeLists.txt

# Some other changes

 $+$  Test specific configurations are moved into tf-m-tests repo.

• It will help further decouple TF-M and tf-m-tests repo.

 $\div$  Minor changes:

- Remove test result from each test suite structure to decrease code size.
- TEST\_SKIPPED will be supported in test framework.

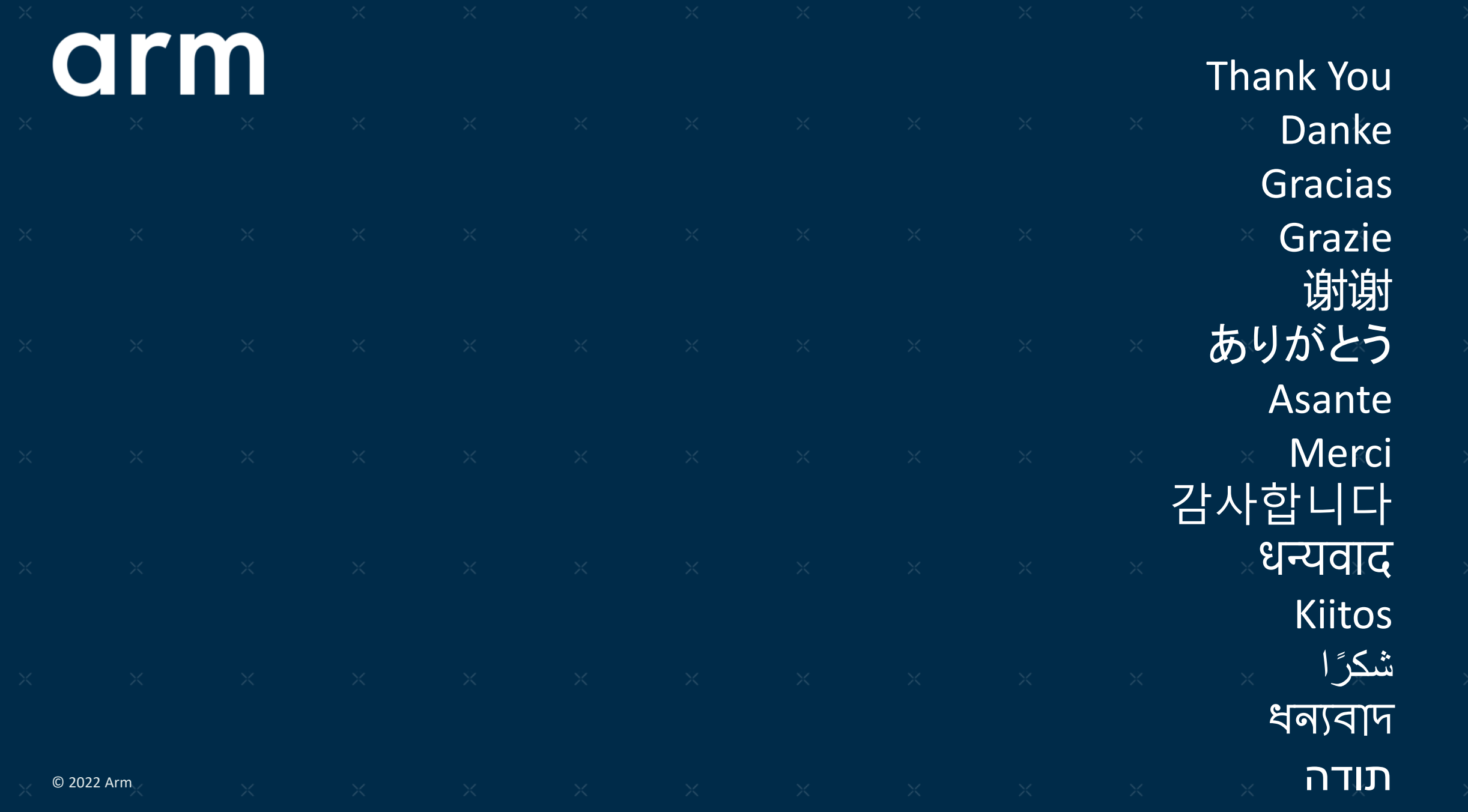

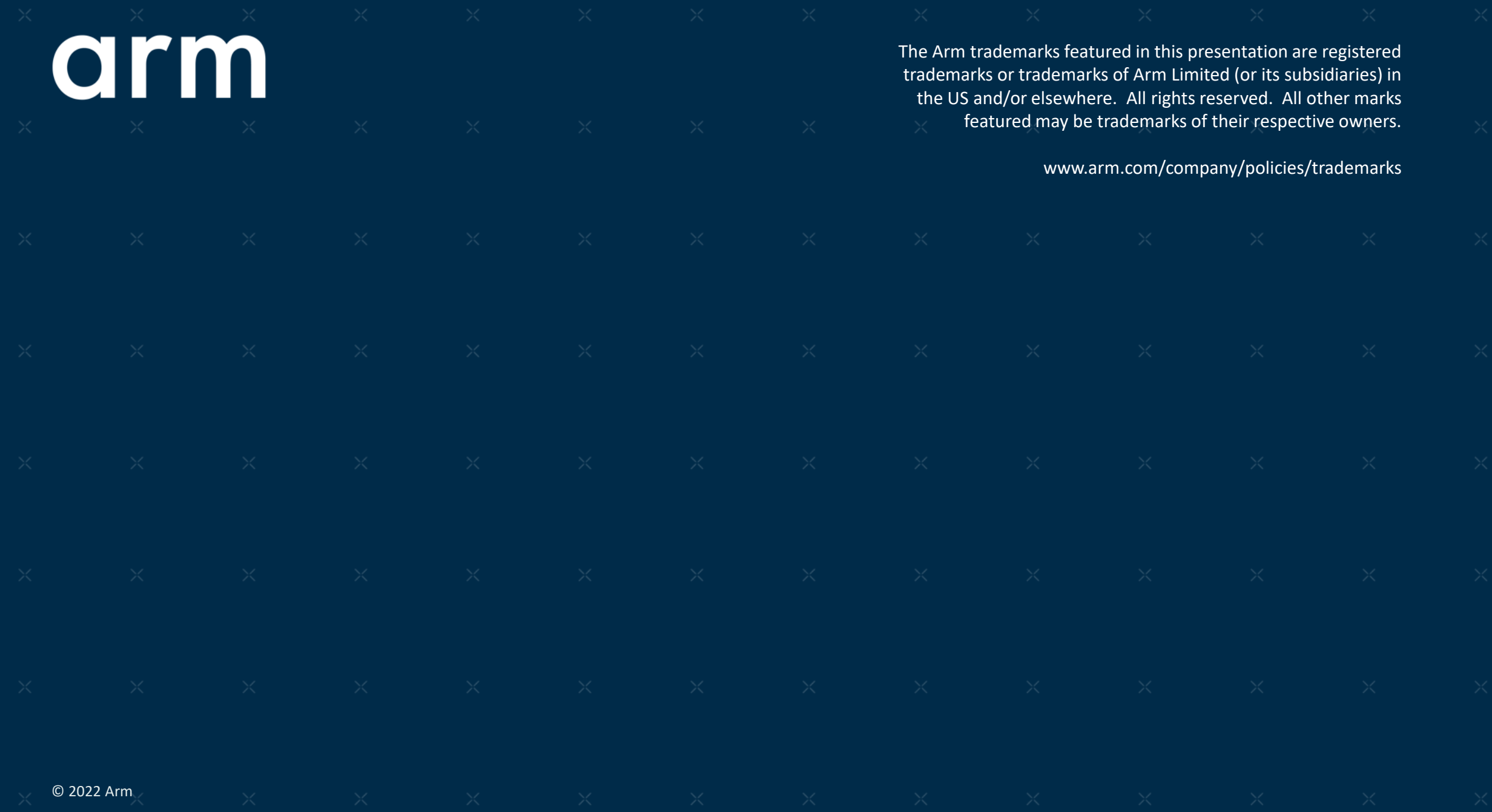